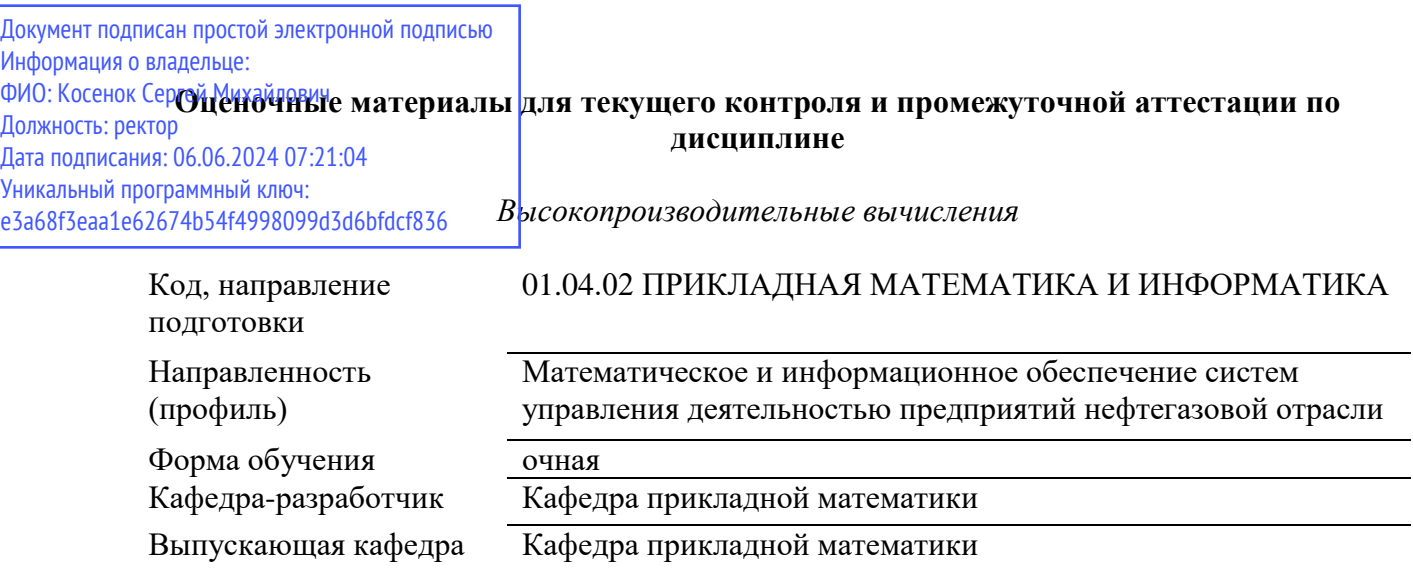

### **Типовые задания для контрольной работы:**

### **Вариант 1**

1. Создайте массив размера  $n \times n$  заполненный нулями и единицами в шахматном порядке. Например, для массива 3×3:

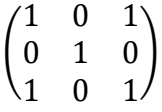

2. Создать два массива А и В размера  $n \times n$ , заполненных случайными целыми числами в пределах от 0 до 100. Найти число элементов массива А, больших максимального элемента массива  $B$ .

### **Вариант 2**

1. Создать массив размера  $n \times n$ , заполненный случайными целыми числами в пределах от 0 до 100. Пусть  $m$  – среднее значение элементов этого массива. Обнулить все элементы массива, которые больше чем  $m/2$  и меньше, чем  $3m/2$ .

2. Создать массив размера  $n \times n$ , заполненный случайными целыми числами в пределах от 0 до 100. Найти число элементов этого массива равных 50.

# **Вариант 3**

1. На основе заданного вектора целых чисел создать новый вектор, который получается из исходного вставкой двух нулей между его элементами. Например, если исходный вектор имеет вид  $[1, 2, 3, 4, 5]$ , то результирующий вектор должен иметь вид:

[1, 0, 0, 2, 0, 0, 3, 0, 0, 4, 0, 0, 5]

2. Пусть  $A, B, C, D$  – матрицы размера  $n \times n$ .  $A$  – единичная матрица;  $B$  – матрица, заполненная единицами;  $C$  – матрица, заполненная нулями;  $D$  – матрица, заполненная случайными числами. Создать матрицу F размера  $2n \times 2n$  со следующей структурой:

$$
F = \begin{pmatrix} A & B \\ C & D \end{pmatrix}
$$

## Вариант 4

1. Создать массив А размера  $n \times n$ , заполненный случайными целыми числами в пределах от 0 до 100. Пусть  $m$  – среднее значение элементов этого массива. Вывести на экран все элементы массива А большие, чем т, а также их индексы.

2. Создать целочисленный массив размера  $n \times n$ , у которого все элементы ниже главной диагонали равны -1, а остальные элементы равны 1. Например, для массива размера 4×4:

$$
\begin{pmatrix}1&1&1&1\\-1&1&1&1\\-1&-1&1&1\\-1&-1&-1&1\end{pmatrix}
$$

## Типовые вопросы к зачету:

- 1. Основы работы с модулем NumPy. Массивы NumPy и их особенности.
- 2. Операции над массивами NumPy.
- 3. Класс Thread. Выполнение функций при помощи потоков.
- 4. Классы и функции для синхронизации потоков.
- 5. Класс Process. Выполнение функций при помощи процессов.
- 6. Передача данных между процессами. Разделяемые переменные.
- 7. Способы оценки производительности параллельных программ.